## מפה ולוחות זמנים של קו 80 moovit

[להורדת האפליקציה](https://moovitapp.com/index/api/onelink/3986059930?pid=Web_SEO_Lines-PDF&c=Footer_Button&is_retargeting=true&af_inactivity_window=30&af_click_lookback=7d&af_reengagement_window=7d&GACP=v%3D2%26tid%3DG-27FWN98RX2%26cid%3DGACP_PARAM_CLIENT_ID%26en%3Dinstall%26ep.category%3Doffline%26ep.additional_data%3DGACP_PARAM_USER_AGENT%26ep.page_language%3Dhe%26ep.property%3DSEO%26ep.seo_type%3DLines%26ep.country_name%3D%25D7%2599%25D7%25A9%25D7%25A8%25D7%2590%25D7%259C%26ep.metro_name%3D%25D7%2599%25D7%25A9%25D7%25A8%25D7%2590%25D7%259C&af_sub4=SEO_other&af_sub8=%2Findex%2Fhe%2Fline-pdf-Israel-1-1-88179&af_sub9=View&af_sub1=1&af_sub7=1&deep_link_sub1=1&af_sub5=V1-Lines-15745-20240331-Header_Bidding___LINE-1709645776&deep_link_value=moovit%3A%2F%2Fline%3Fpartner_id%3Dseo%26lgi%3D88179%26add_fav%3D1&af_ad=SEO_other_80_%D7%90%D7%96%D7%95%D7%A8%E2%80%8E%E2%86%90%E2%80%8F%D7%97%D7%95%D7%9C%D7%95%D7%9F_%D7%99%D7%A9%D7%A8%D7%90%D7%9C_View&deep_link_sub2=SEO_other_80_%D7%90%D7%96%D7%95%D7%A8%E2%80%8E%E2%86%90%E2%80%8F%D7%97%D7%95%D7%9C%D7%95%D7%9F_%D7%99%D7%A9%D7%A8%D7%90%D7%9C_View) להורדת האפליקציה להורדת האפליקציה  $\sim \vert 80$ 

לקו 80 אזור←חולון יש מסלול אחד. שעות הפעילות בימי חול הן: )1( אזור←חולון: 07:25 אפליקציית Moovit עוזרת למצוא את התחנה הקרובה ביותר של קו 80 וכדי לדעת מתי יגיע קו 80

## **כיוון: אזור←חולון** 15 תחנות [צפייה בלוחות הזמנים של הקו](https://moovitapp.com/israel-1/lines/80/88179/145338/he?ref=2&poiType=line&customerId=4908&af_sub8=%2Findex%2Fhe%2Fline-pdf-Israel-1-1-88179&utm_source=line_pdf&utm_medium=organic&utm_term=%D7%90%D7%96%D7%95%D7%A8%E2%80%8E%E2%86%90%E2%80%8F%D7%97%D7%95%D7%9C%D7%95%D7%9F)

קפלן/השלום

אחד העם/כצנלסון

דרך בן גוריון/כצנלסון

בן גוריון/שפירא

דרך בן גוריון/ז'בוטינסקי

יצחק שדה/ז'בוטינסקי

יצחק שדה/מניה שוחט

יצחק שדה/הרצל

משה שרת/שפרינצק

המצודה/האיכרים

פרופ' שור/הפלד

פרופ' שור/ירמיהו

שדרות ירושלים/פרופסור שור

שדרות ירושלים/סוקולוב

בית ספר מקווה ישראל

## **לוחות זמנים של קו 80** לוח זמנים של קו אזור←חולון

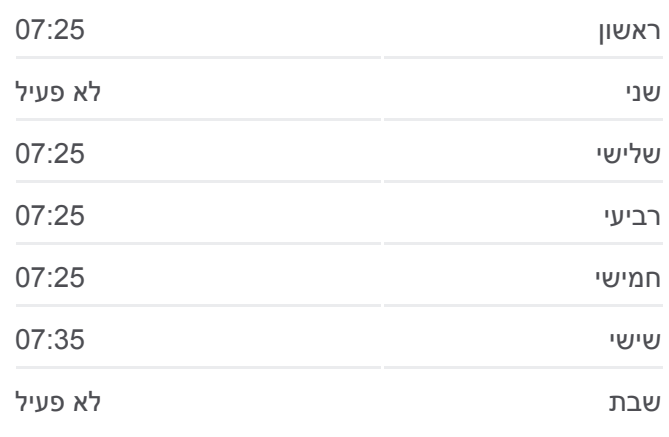

**מידע על קו 80 כיוון:** אזור←חולון **תחנות:** 15 **משך הנסיעה:** 17 דק׳ **התחנות שבהן עובר הקו:**

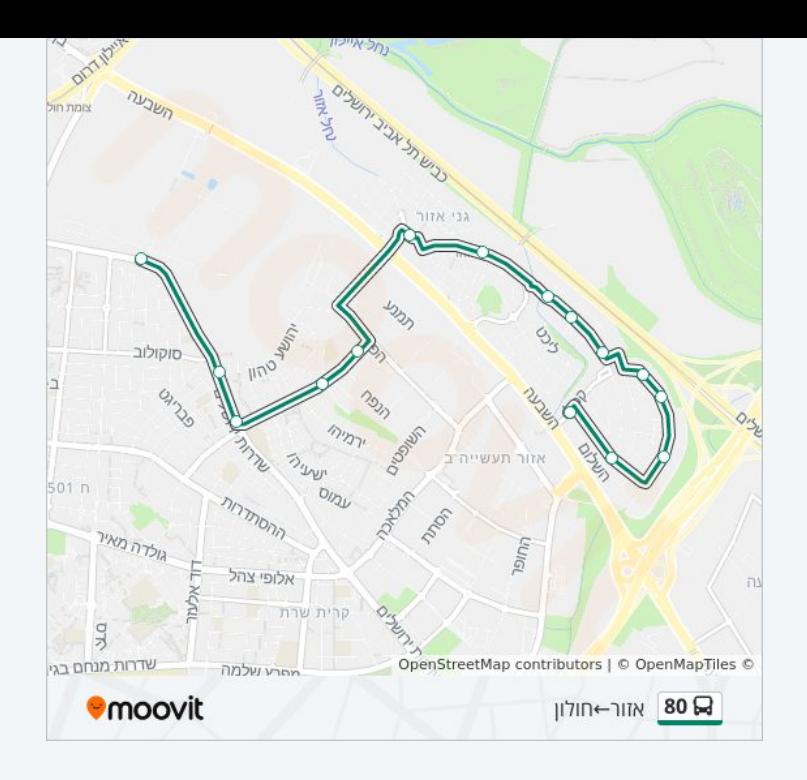

לוחות זמנים ומפה של קו 80 זמינים להורדה גם בגרסת PDF באתר האינטרנט שלנו: moovitapp.com. היעזר ב<u>[אפליקציית Moovit](https://moovitapp.com/israel-1/lines/80/88179/145338/he?ref=2&poiType=line&customerId=4908&af_sub8=%2Findex%2Fhe%2Fline-pdf-Israel-1-1-88179&utm_source=line_pdf&utm_medium=organic&utm_term=%D7%90%D7%96%D7%95%D7%A8%E2%80%8E%E2%86%90%E2%80%8F%D7%97%D7%95%D7%9C%D7%95%D7%9F) </u>כדי לצפות בזמני ההגעה בזמן אמת של אוטובוסים, לוחות זמנים של הרכבות או הרכבות התחתיות וכדי לקבל הנחיות מסלול, צעד אחר צעד, לכל סוגי התחבורה הציבורית בישראל.

[אודות Moovit](https://moovit.com/he/about-us-he/?utm_source=line_pdf&utm_medium=organic&utm_term=%D7%90%D7%96%D7%95%D7%A8%E2%80%8E%E2%86%90%E2%80%8F%D7%97%D7%95%D7%9C%D7%95%D7%9F) [פתרונות MaaS](https://moovit.com/he/maas-solutions-he/?utm_source=line_pdf&utm_medium=organic&utm_term=%D7%90%D7%96%D7%95%D7%A8%E2%80%8E%E2%86%90%E2%80%8F%D7%97%D7%95%D7%9C%D7%95%D7%9F) [מדינות נתמכות](https://moovitapp.com/index/he/%D7%AA%D7%97%D7%91%D7%95%D7%A8%D7%94_%D7%A6%D7%99%D7%91%D7%95%D7%A8%D7%99%D7%AA-countries?utm_source=line_pdf&utm_medium=organic&utm_term=%D7%90%D7%96%D7%95%D7%A8%E2%80%8E%E2%86%90%E2%80%8F%D7%97%D7%95%D7%9C%D7%95%D7%9F) [קהילת העורכים](https://editor.moovitapp.com/web/community?campaign=line_pdf&utm_source=line_pdf&utm_medium=organic&utm_term=%D7%90%D7%96%D7%95%D7%A8%E2%80%8E%E2%86%90%E2%80%8F%D7%97%D7%95%D7%9C%D7%95%D7%9F&lang=he)

כל הזכויות שמורות - 2024 Moovit©

**בדיקת שעות ההגעה בזמן אמת**

 $\Box$  Web App

Google Play App Store